$\theta$  is the contract of the contract of  $\theta$  is the contract of  $\theta$  is the contract of  $\theta$ 

## **Security :: Protected Information Discovery Tools**

"Protected information", sometimes called Personally-Identifiable Information, or **[PII](http://www.humboldt.edu/its/glossary/5#term225)** [1], is an umbrella term for information that is linked to an individual person's identity, such as Social Security Numbers, drivers' license data, and credit card or bank account information and which can be used to facilitate identity theft. Universities in particular have become attractive targets for hackers because of the freedom with which information is exchanged in an academic environment.

HSU is legally required to protect PII that's been entrusted to our care. Because of the damage that inadvertent disclosure of protected information may do to the University, a campus-wide effort to locate this type of information is under way to ensure that adequate protection is in place.

By following the procedures outlined on this page, you can help us to reach that goal.

**Please consult ITS before you begin**; they will be able to help you with tools to complete the survey and provide the results to the information security office.

- 1. Download and print the [PII Scan Quick Guide and Survey Form](http://www.humboldt.edu/its/sites/its/files/docs/PII-scan-and-survey.pdf) [2], which contains instructions for conducting the Protected Information (PII) Scan and completing the Protected Information Survey Form.
- 2. Select one of the [recommended tools](http://www.humboldt.edu/its/printpdf/security-protectedinformationdiscoverytools#tools) described below to scan your computer for protected information.
- 3. Complete page 2 of the Protected Information Survey Form and **return it to your supervisor or to ITS directly** after you complete the scan.
- 4. If you discover PII on your computer that you need to continue to store, please print and complete the [PII Storage Authorization Form](http://www.humboldt.edu/its/sites/its/files/docs/PII-authorization-form.pdf) [3] and return it to your supervisor or to ITS directly.

### **Notes for IT Support Staff**

Every desktop and laptop system at HSU must be scanned for PII; if a computer system is used by multiple users, each user will need to run and evaluate their own PII scan results, taking care that the scan is limited to each individual user's files. While IT support will be required to assist users in scanning their systems, it is the user's responsibility to evaluate the output of the scan; this responsibility cannot be transferred to an IT staff member.

Please use the **[Protected Information Survey Form](http://www.humboldt.edu/its/sites/its/files/docs/PII-Inventory-Information.pdf)** [4] to collect the required information; this will help us in processing and assisting users who need to keep protected information on individual laptop or desktop systems. Contact the ISO at [security@humboldt.edu](mailto:security@humboldt.edu) [5] for routing information.

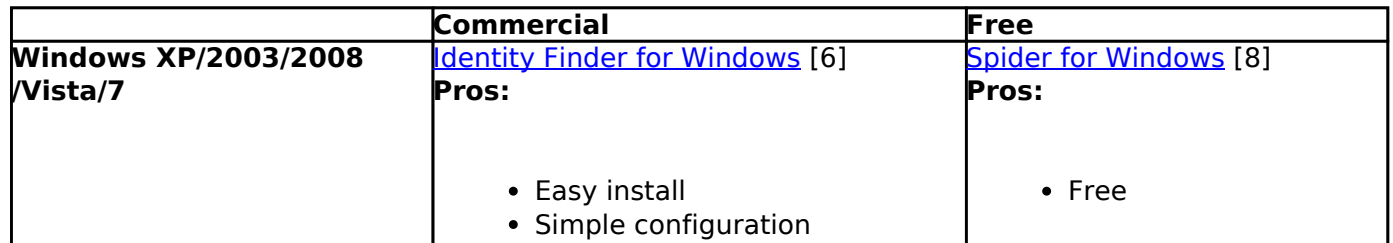

### **PII Discovery Software**

# Information Technology Services

## **Security :: Protected Information Discovery**

Published on Information Technology Services - Humboldt State University

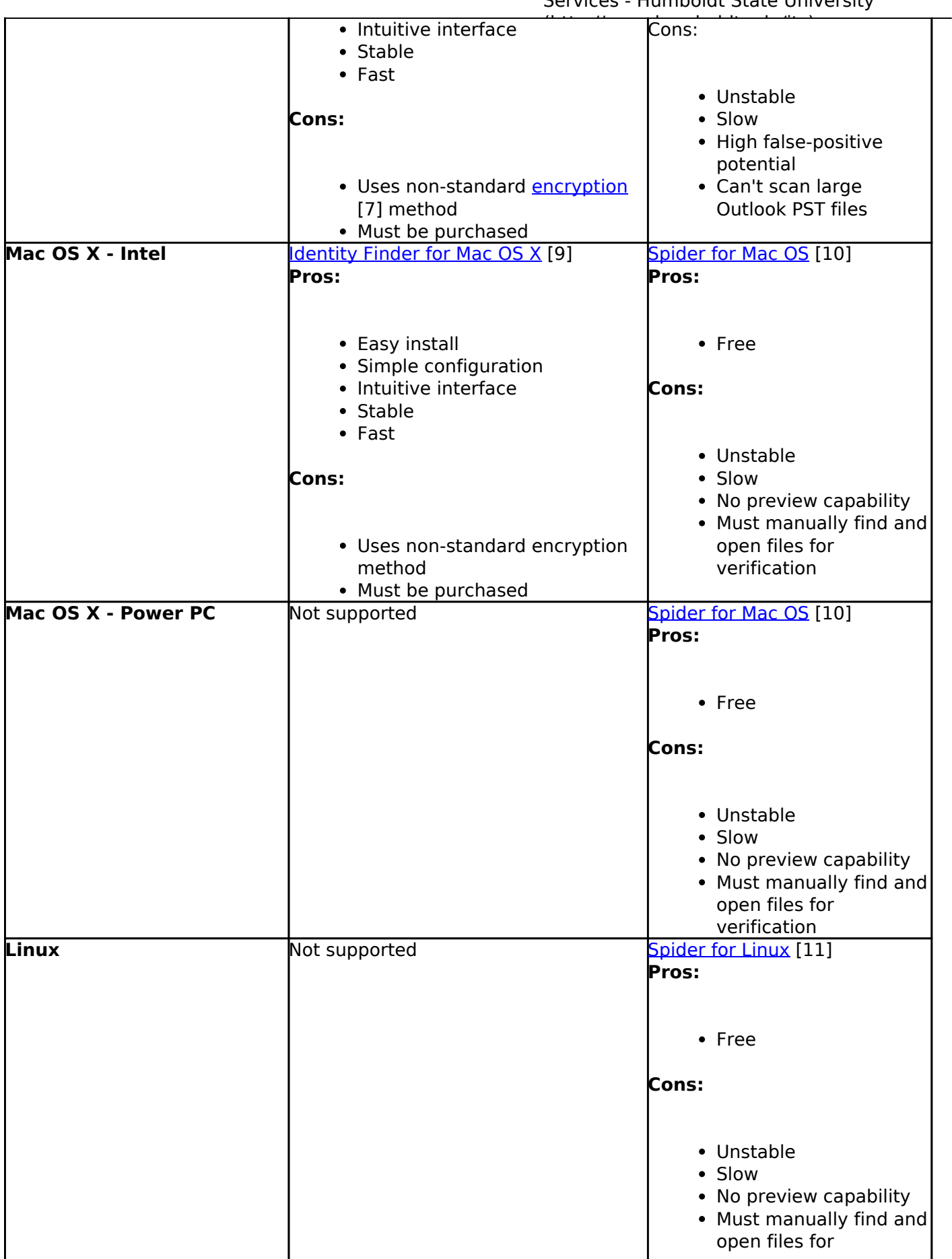

Published on Information Technology Services - Humboldt State University

 $\overrightarrow{n}$  is  $\overrightarrow{n}$  verification

## **Related Topics**

[Tools & Resources](http://www.humboldt.edu/its/category/quicklinks/tools-resources) [12], [Data Protection](http://www.humboldt.edu/its/category/quicklinks/data-protection) [13], [Security](http://www.humboldt.edu/its/category/quicklinks/security) [14]

**Source URL:** <http://www.humboldt.edu/its/security-protectedinformationdiscoverytools>

#### **Links:**

- [1] http://www.humboldt.edu/its/glossary/5#term225
- [2] http://www.humboldt.edu/its/sites/its/files/docs/PII-scan-and-survey.pdf
- [3] http://www.humboldt.edu/its/sites/its/files/docs/PII-authorization-form.pdf
- [4] http://www.humboldt.edu/its/sites/its/files/docs/PII-Inventory-Information.pdf

[5] mailto:security@humboldt.edu

- [6] http://www.humboldt.edu/its/security-identity-finder-windows
- [7] http://www.humboldt.edu/its/glossary/5#term239
- [8] http://www.humboldt.edu/its/security-cornellspiderwindows

[9] http://www.humboldt.edu/its/security-identityfindermac

- [10] http://www.humboldt.edu/its/security-cornellspidermacintosh
- [11] http://www.humboldt.edu/its/security-cornellspiderlinux
- [12] http://www.humboldt.edu/its/category/quicklinks/tools-resources
- [13] http://www.humboldt.edu/its/category/quicklinks/data-protection
- [14] http://www.humboldt.edu/its/category/quicklinks/security